### **Artikel-Attribute**

# Button: Attribut-Manager & Attribut-Editor

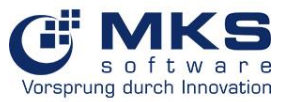

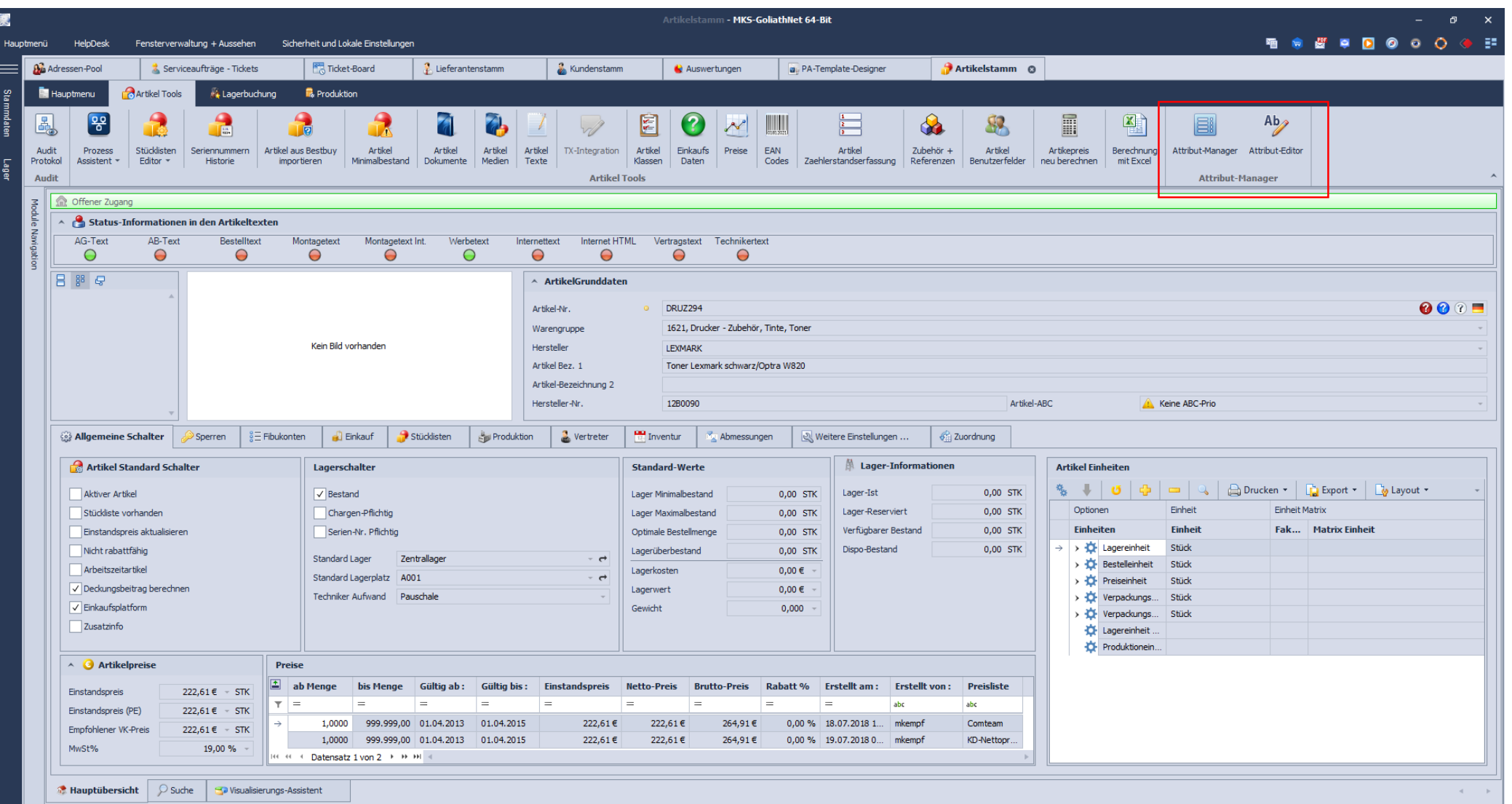

### **Artikel-Attribute**

# Anlage von Attributen im Attribut-Manager

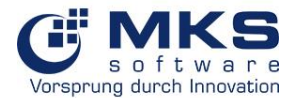

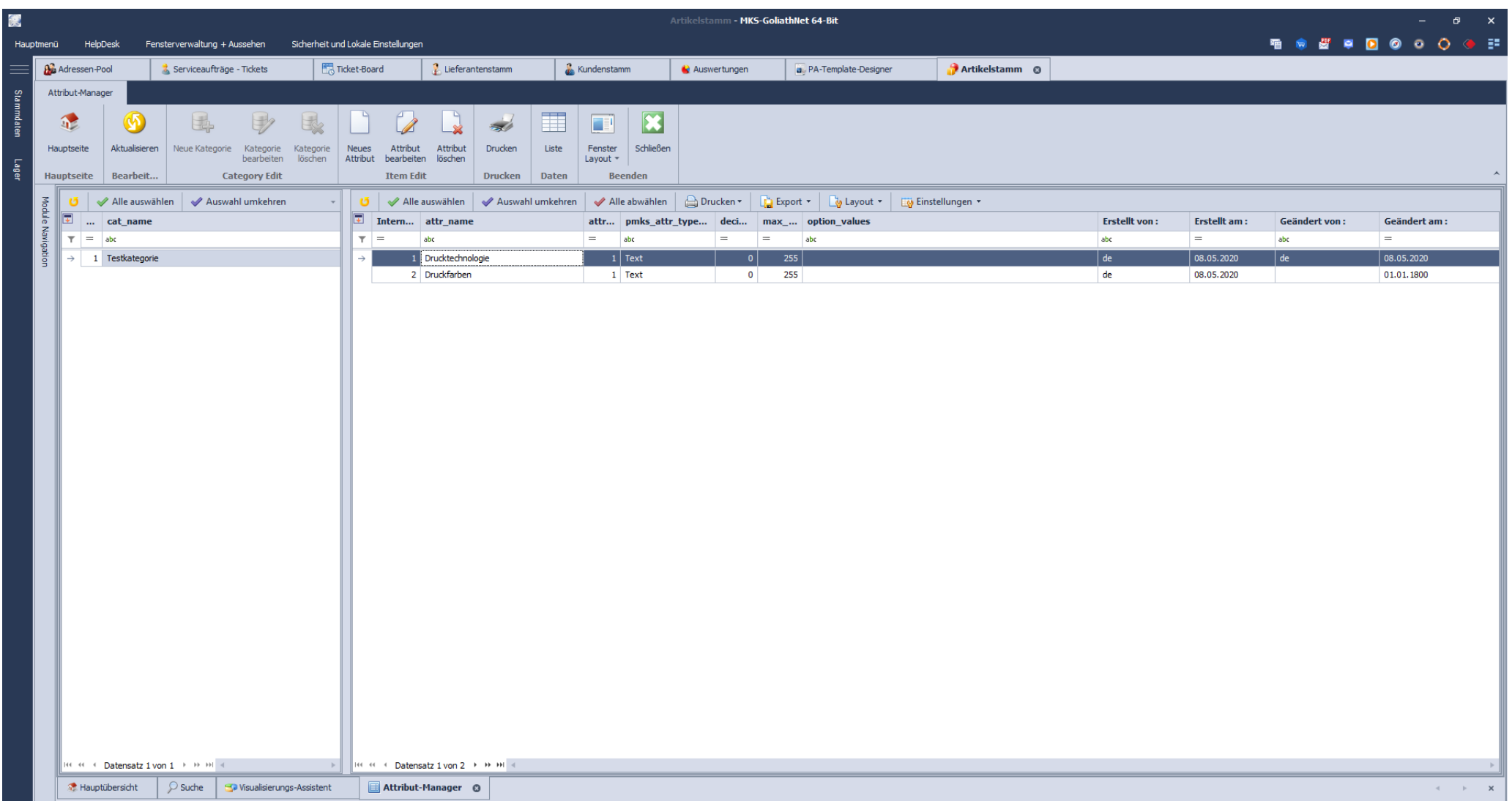

#### **Artikel-Attribute**

Werte der Attribute bearbeiten im Attribut-Editor

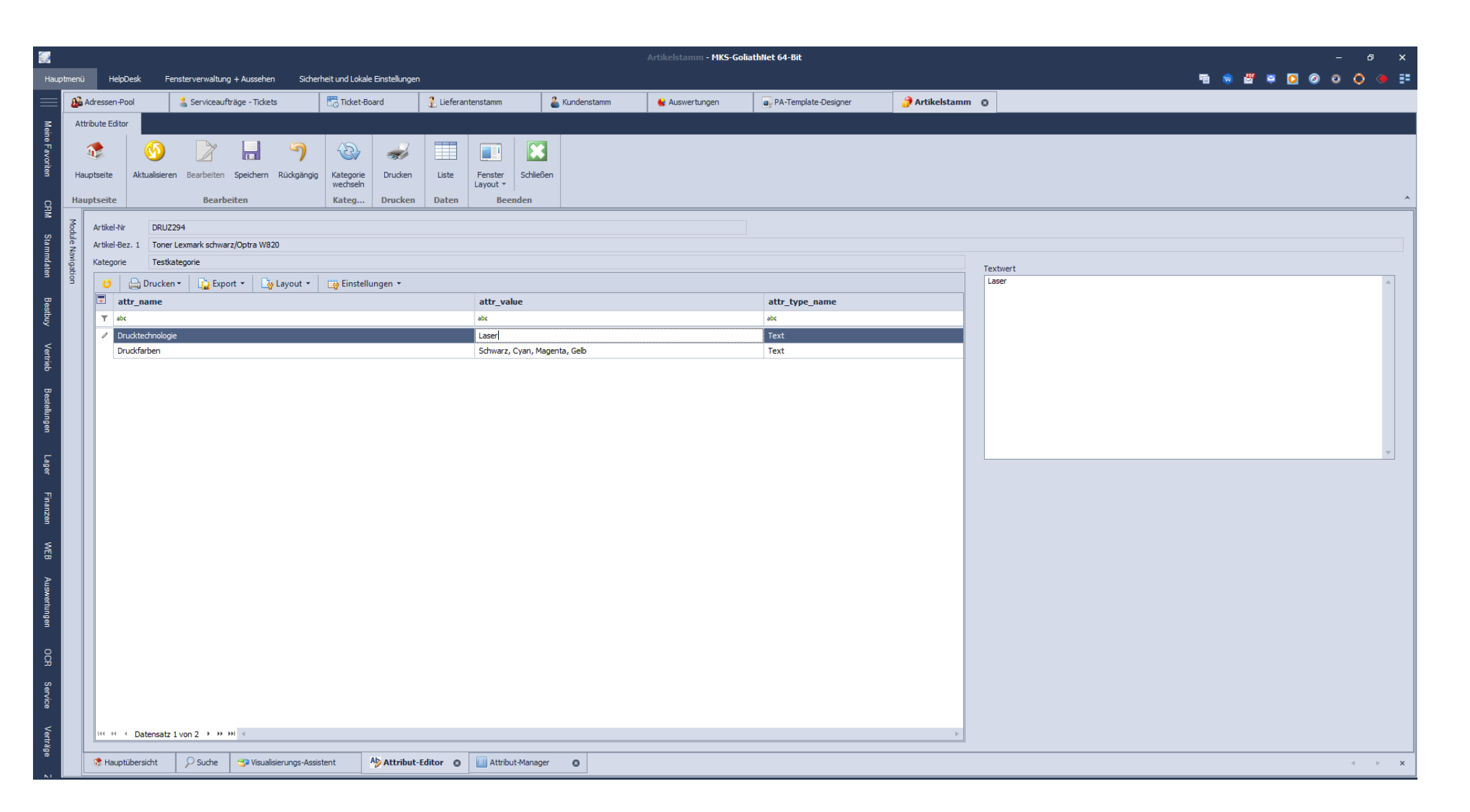

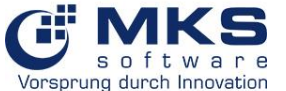